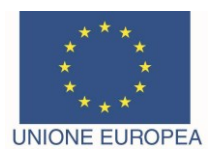

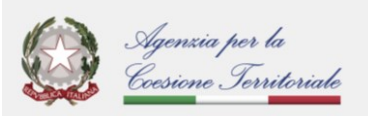

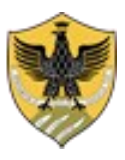

Amministrazione centrale *Area Ricerca e Trasferimento Tecnologico Settore Dottorati, Assegni e Borse di Ricerca*

D.R. Rep. n. 323/2024 - Prot. n. 43964 Allegati 2 del 28/03/2024

Anno 2023 Tit. III Cl. 6 Fasc. 15 Sottofasc. 12

### **CONCORSO PUBBLICO, PER TITOLI ED ESAMI, PER L'ASSEGNAZIONE DI N. 1 BORSA DI DOTTORATO COMUNALE AREA INTERNA GRAN SASSO – VALLE SUBEQUANA PER IL CORSO DI DOTTORATO DI RICERCA IN INGEGNERIA INDUSTRIALE E DELL'INFORMAZIONE E DI ECONOMIA**

### **XXXIX CICLO ANNO ACCADEMICO 2023/2024**

## **IL RETTORE DELL'UNIVERSITÀ DEGLI STUDI DELL'AQUILA**

- **VISTA** la legge 13 agosto 1984 n. 476, recante norme in materia di borse di studio universitarie;
- **VISTA** la legge 30 novembre 1989 n. 398, recante norme in materia di borse di studio universitarie;
- **VISTO** l'art. 4 della legge 3 luglio 1998 n. 210, che prevede che le Università, con proprio regolamento, disciplinino l'istituzione dei corsi di dottorato e ss. mm. ii;
- **VISTO** l'art. 19 della legge 30 dicembre 2010 n. 240;
- **VISTO** il D.P.C.M. del 9 aprile 2001 "Disposizioni per l'uniformità del trattamento sul diritto agli studi universitari" ai sensi dell'art. 4 della legge 2 dicembre 1991 n. 390;
- **VISTO** il decreto legislativo 29 marzo 2012 n. 68;
- **VISTI** i DD. MM. 509/1999 e 270/2004 recanti norme concernenti l'autonomia didattica degli Atenei;
- **VISTO** il D.M. n. 226 del 14 dicembre 2021 "*Regolamento recante modalità di accreditamento delle sedi e dei corsi di dottorato e criteri per la istituzione dei corsi di dottorato da parte degli enti accreditati"*;
- **VISTO** il D.M. n. 247 del 23 febbraio 2022 che ha rideterminato l'importo annuo lordo delle borse di studio per Dottorato di Ricerca;
- **VISTE** le norme vigenti per l'accesso degli studenti stranieri ai corsi universitari, pubblicate sul sito del MUR;
- **VISTO** il Regolamento dei Corsi di Dottorato di Ricerca dell'Università degli Studi dell'Aquila, riformulato con D.R. n. 787/2022 del 1° giugno 2022 e ss.mm.ii;
- **VISTO** il Codice unico etico e di comportamento dell'Università degli Studi dell'Aquila, emanato con D.R. rep. n. 1777/2022 del 30/12/2022 e ss.mm.ii.;
- **VISTO** il Decreto del Direttore Generale dell'Agenzia per la Coesione Territoriale n. 470 dell'11/07/2023, con il quale è stato pubblicato il bando per la concessione di risorse destinate al finanziamento in via sperimentale da parte dei comuni presenti nelle aree interne, anche in forma associata, di borse di studio per "dottorati comunali" del 39°ciclo;
- **VISTO** l'accordo tra l'Università degli Studi dell'Aquila e il Comune di Molina Aterno, Comune Capofila dell'area interna "Gran Sasso – Valle Subequana" e Comune Referente dell'Aggregazione dei Comuni di Molina Aterno, Castel di Ieri, Castelvecchio Subequo, Gagliano Aterno, Goriano Sicoli e Secinaro;
- **VISTO** il Decreto del Direttore Generale dell'Agenzia per la Coesione Territoriale n. 627 del 30 novembre 2023, con il quale è stato approvato l'elenco delle borse di studio finanziate nell'ambito del Bando per la concessione di risorse destinate al finanziamento in via sperimentale da parte dei comuni presenti nelle aree interne, anche in forma associata, di borse di studio per "Dottorati Comunali" – CUP E59J21007730005;

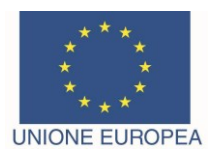

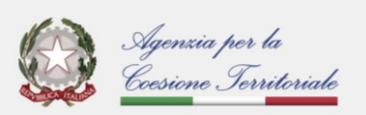

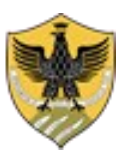

Amministrazione centrale *Area Ricerca e Trasferimento Tecnologico Settore Dottorati, Assegni e Borse di Ricerca*

- **PRESO ATTO** che con il predetto provvedimento è stata finanziata n. 1 borsa di Dottorato Comunale per il Dottorato di Ricerca in Ingegneria industriale e dell'informazione e di economia, come da domanda di partecipazione al bando indetto con il citato decreto n. 470 dell'11/07/2023 presentata dal Sindaco del Comune di Molina Aterno;
- **VISTA** la delibera del Collegio dei Docenti del corso di Dottorato di Ricerca in Ingegneria industriale e dell'informazione e di economia del 07/02/2024, acquisita al prot. n. 14277 dell'8/02/2024, con la quale è stata chiesta l'emanazione del bando di selezione per il posto di Dottorato Comunale come sopra finanziato;
- **VISTA** la delibera del Senato Accademico, seduta del 25/03/2024;
- **VISTA** la delibera del Consiglio di Amministrazione, seduta del 26/03/2024;

### **DECRETA**

#### **ART. 1**

### **Indizione selezione pubblica**

1. È indetto pubblico concorso, per titoli ed esami, per l'ammissione al corso di Dottorato di Ricerca in Ingegneria industriale e dell'informazione e di economia, nell'ambito del finanziamento di n. 1 posto di Dottorato Comunale per l'area interna Gran Sasso – Valle Subequana.

La durata del corso di dottorato è di tre anni, con inizio fissato al **1° giugno 2024.**

2. Nella scheda allegata al presente bando, che ne costituisce parte integrante, vengono indicati la fonte di finanziamento del posto, il curriculum del corso di Dottorato di Ricerca, le tematiche di ricerca, il requisito di ammissione, le modalità e i criteri di selezione dei candidati, il calendario delle prove d'esame.

### **ART. 2 Requisiti di ammissione**

1. Possono partecipare alla selezione, senza limitazioni di età e di cittadinanza, coloro che, alla scadenza del termine per la presentazione della domanda di ammissione, siano in possesso di uno dei seguenti titoli di studio: a) laurea magistrale o specialistica;

b) laurea dell'ordinamento previgente al D.M. n. 509/1999 (vecchio ordinamento);

c) titolo accademico di secondo livello rilasciato dalle istituzioni facenti parte del comparto AFAM (Alta Formazione Artistica e Musicale);

d) titolo conseguito all'estero, riconosciuto equipollente ai suddetti titoli accademici di secondo livello.

Il titolo accademico conseguito presso università straniere dovrà essere relativo ad un ciclo di studi della durata di almeno 4 anni e dare accesso al dottorato nel Paese in cui è stato conseguito.

Qualora il titolo non sia già stato riconosciuto equipollente alla laurea di secondo livello, i candidati saranno ammessi con riserva alla procedura selettiva, e dovranno allegare alla domanda di partecipazione:

- copia dei certificati di conseguimento dei titoli accademici (Bachelor e Master Degree), ciascuno con l'elenco degli esami sostenuti, tradotti in italiano o in inglese a cura e sotto la responsabilità del candidato;

- ogni altra documentazione ritenuta utile per la valutazione, da parte della Commissione giudicatrice, dell'ammissibilità del titolo posseduto (Diploma Supplement, diploma tradotto e legalizzato dalle competenti Autorità Diplomatiche italiane presso il Paese dove è stato conseguito il titolo, dichiarazione di valore in loco, ecc..).

L'idoneità del titolo verrà accertata dalla Commissione Giudicatrice e sarà concessa ai soli fini dell'ammissione al corso di dottorato.

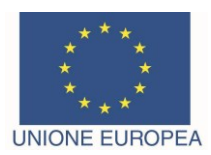

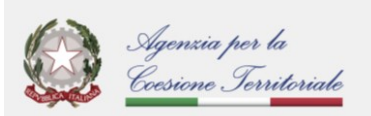

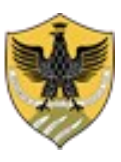

Amministrazione centrale *Area Ricerca e Trasferimento Tecnologico Settore Dottorati, Assegni e Borse di Ricerca*

2. I candidati che alla data di scadenza del presente bando non possiedano i requisiti di cui al comma 1, saranno ammessi alla selezione con riserva. Il titolo di studio necessario per l'accesso al corso di Dottorato dovrà essere conseguito entro la data di perfezionamento dell'immatricolazione.

### **ART. 3**

### **Domanda di partecipazione - modalità e termini**

1. La domanda di ammissione alla selezione dovrà essere presentata utilizzando esclusivamente l'apposita procedura resa disponibile all'indirizzo <https://pica.cineca.it/univaq/39dottcomunale> **entro e non oltre le ore 13:00 (ora italiana) del 29/04/2024 (data di scadenza dell'avviso).**

La domanda di partecipazione al concorso deve essere firmata. **La mancanza della firma o l'apposizione di firma dattiloscritta è motivo di esclusione dalla selezione.**

Pertanto, la domanda dovrà essere perfezionata e conclusa secondo le seguenti modalità:

- **mediante firma digitale**, utilizzando smart card, token USB o firma remota, che consentano al titolare di sottoscrivere documenti generici utilizzando un software di firma su PC oppure un portale web per la Firma Remota resi disponibili dal Certificatore. Chi dispone di una smart card o di un token USB di Firma Digitale potrà verificarne la compatibilità con il sistema di Firma Digitale integrato nel sistema server. In caso di esito positivo il titolare potrà sottoscrivere la domanda direttamente sul server (es. ConFirma);

- **chi non dispone di dispositivi di firma digitale compatibili e i Titolari di Firme Digitali Remote** che hanno accesso a un portale per la sottoscrizione di documenti generici, dovranno salvare sul proprio PC il file PDF generato dal sistema e, senza in alcun modo modificarlo, firmarlo digitalmente in formato CAdES: verrà generato un file con estensione p7m che dovrà essere nuovamente caricato sul sistema. Qualsiasi modifica apportata al file prima dell'apposizione della Firma Digitale impedirà la verifica automatica della corrispondenza fra il contenuto di tale documento e l'originale e ciò comporterà l'esclusione della domanda.

- **In caso di impossibilità di utilizzo di una delle opzioni sopra riportate** il candidato dovrà salvare sul proprio PC il file PDF generato dal sistema e, senza in alcun modo modificarlo, stamparlo e apporre firma autografa completa sull'ultima pagina dello stampato. Tale documento completo dovrà essere prodotto in PDF via scansione, e il file così ottenuto dovrà essere caricato sul sistema.

Qualora l'accesso alla piattaforma avvenga tramite SPID, non è necessario firmare la domanda con una delle predette modalità.

2. All'atto della compilazione della domanda i candidati dovranno:

- selezionare il corso di Dottorato di Ricerca, il curriculum, il posto e la tematica di ricerca;

- allegare i titoli richiesti e indicati nella scheda del corso di dottorato e copia di un documento di identità valido.

### **La mancanza della copia del documento di identità è motivo di esclusione dalla selezione.**

### **La documentazione va allegata in lingua italiana o in inglese e in formato pdf.**

- pagare la tassa di concorso di **€ 10,00.**

Il candidato deve effettuare il pagamento della tassa cliccando sul pulsante "Paga con Pago PA" e scegliendo come modalità di pagamento:

➢ Carta di credito/debito: per il pagamento con le carte;

- $\geq$  Conto corrente: per l'addebito diretto sul proprio conto;
- ➢ Eventuali altre modalità di pagamento e circuiti che consentano l'assolvimento di avvisi PagoPA.

**Esclusivamente ai candidati residenti all'estero**, qualora risulti impossibile procedere al versamento del contributo mediante il sistema PagoPA, sarà consentito il pagamento tramite bonifico bancario sul C/C intestato all'Università degli Studi dell'Aquila - Piazza Santa Margherita 2 - 67100 L'Aquila, avente le seguenti coordinate bancarie: IBAN: IT18T0538703601000000198036 - Codice SWIFT: BPMOIT22XXX -

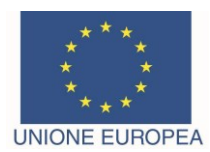

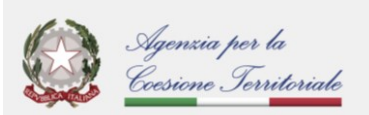

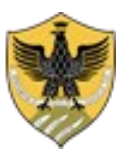

Amministrazione centrale *Area Ricerca e Trasferimento Tecnologico*

*Settore Dottorati, Assegni e Borse di Ricerca*

causale: "Iscrizione concorso Dottorato in \_\_\_\_\_\_\_\_\_". Esclusivamente tali candidati, entro la data di scadenza del pagamento, sono tenuti ad allegare alla procedura online copia del bonifico bancario regolarmente effettuato unitamente alla dichiarazione di impossibilità di pagare il contributo di partecipazione alla procedura concorsuale mediante PagoPA.

### **Il mancato versamento della tassa di partecipazione al concorso è causa di esclusione.**

**Il pagamento non è in alcun caso rimborsabile** (es. esclusione dal concorso, rinuncia, assenza ecc.). Non costituisce iscrizione alla prova di selezione il solo pagamento del versamento di  $\epsilon$  10,00, benché effettuato entro il termine di scadenza del bando di concorso, in assenza dell'invio della domanda di partecipazione.

La domanda è da considerarsi a tutti gli effetti di legge come una dichiarazione sostitutiva di certificazione e/o di atto notorio dei dati in essa contenuti, ai sensi degli artt. 46 e 47 del D.P.R. 445/2000 e ss.mm.ii.

### 3. **L'inoltro della domanda all'Università avviene automaticamente con la chiusura definitiva della procedura online. Pertanto, non dovrà essere effettuata alcuna consegna o spedizione del materiale cartaceo.**

Si invitano i candidati a completare la domanda di partecipazione al concorso con congruo anticipo rispetto alla scadenza del presente bando.

È responsabilità dei candidati verificare la corretta conclusione della procedura. Non saranno accettati reclami per eventuali malfunzionamenti del sistema informatico legati al sovraccarico del sistema riscontrati dai candidati in prossimità della scadenza.

Dopo la scadenza del bando non sarà più possibile modificare la domanda di partecipazione.

Ai sensi della Legge n. 104/1992, integrata dalla Legge n. 17/1999, i candidati portatori di handicap, in relazione al loro diritto a sostenere le prove di esame, dovranno fare esplicita richiesta riguardo gli ausili necessari e l'eventuale necessità di tempi aggiuntivi per poter sostenere le prove.

La richiesta dovrà essere redatta seguendo le indicazioni disponibili nella procedura online di presentazione della domanda di partecipazione alla selezione.

Ai sensi dell'art. 15 della Legge n. 183/2011 e come interpretato dalla Direttiva della Presidenza del Consiglio dei Ministri, a firma del Ministro della Pubblica Amministrazione e della Semplificazione, n. 61547 del 22/12/2011, l'Università non potrà accettare certificazioni rilasciate da altre Pubbliche Amministrazioni.

Pertanto, i titoli posseduti dai candidati, allegati alla domanda di ammissione al concorso, se rilasciati da Atenei pubblici italiani, dovranno essere unicamente autocertificati.

In applicazione delle norme sull'autocertificazione l'Università procederà alla verifica della veridicità delle dichiarazioni sostitutive e delle autocertificazioni, ai sensi del T.U. 445/2000.

### **ART. 4 Prove di Esame**

1. Le modalità di selezione e la data della prova orale sono indicate nella scheda allegata al presente bando.

**La data della prova orale indicata nella scheda costituisce a tutti gli effetti di legge convocazione ufficiale. I candidati pertanto non riceveranno alcuna convocazione né comunicazione in merito alla predetta prova.**

**Non è richiesta la presenza dei candidati in sede di valutazione dei titoli.**

**Eventuali variazioni del calendario d'esame e delle modalità di svolgimento della prova orale verranno rese note mediante avviso consultabile sul sito dell'Ateneo, che costituirà comunicazione ufficiale a tutti gli effetti di legge.**

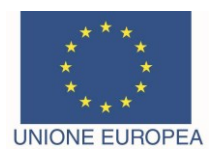

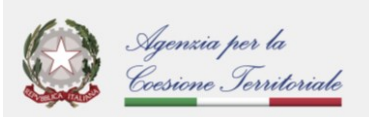

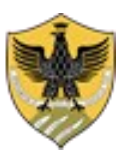

Amministrazione centrale *Area Ricerca e Trasferimento Tecnologico Settore Dottorati, Assegni e Borse di Ricerca*

### *La mancata presentazione alla prova orale sarà considerata come rinuncia al concorso, quale ne sia la causa.*

2. Per sostenere la prova orale, i candidati dovranno presentarsi nella sede, nel giorno e all'ora indicati nella scheda allegata al presente bando, esibendo un valido documento di riconoscimento.

Qualora, per ragioni sanitarie le prove d'esame non potranno svolgersi con le modalità indicate nella scheda allegata al presente bando, ne verrà data comunicazione mediante avviso consultabile sul sito web dell'Ateneo.

#### **ART. 5 Commissione giudicatrice e svolgimento del concorso**

1. La Commissione giudicatrice del concorso di ammissione al corso di dottorato, designata dal Collegio dei Docenti, è nominata con decreto del Rettore ed è composta da un minimo di tre a un massimo di cinque membri scelti tra professori e ricercatori universitari. Almeno un membro deve essere Professore di prima o seconda fascia.

Nel rispetto della normativa sulla parità di genere, ed in particolare dell'art. 57 del D. Lgs. n. 165 del 30 marzo 2001, almeno un terzo della Commissione deve essere costituito da donne, salva comprovata impossibilità, da motivare all'atto della designazione. In ogni caso ogni genere deve essere rappresentato nella commissione per almeno un terzo dei componenti.

Non possono far parte della Commissione, ai sensi dell'art. 35 bis D. Lgs. n. 165 del 30 marzo 2001, coloro che siano stati condannati, anche con sentenza non passata in giudicato, per i reati previsti dal Capo I del Titolo II del libro secondo del Codice Penale.

2. La Commissione può svolgere la riunione preliminare e la riunione relativa alla valutazione dei titoli dei candidati in modalità telematica. Si applicano, per quanto compatibili, le norme del Regolamento di Ateneo in materia (D.R. n. 319/2020 del 17/03/2020 e ss.mm.ii.).

3. La Commissione dispone, per la valutazione di ciascun candidato, di cento punti.

I risultati della valutazione dei titoli saranno resi pubblici mediante pubblicazione sul sito dell'Ateneo <https://www.univaq.it/section.php?id=2207> e sul sito del Dipartimento.

Relativamente al colloquio, la commissione giudicatrice, alla fine di ogni seduta forma l'elenco dei candidati esaminati, con l'indicazione del voto riportato da ciascuno di essi.

Il suddetto elenco, sottoscritto dal presidente e dal segretario della commissione, è pubblicato nel medesimo giorno presso la sede d'esame e sul sito del Dipartimento.

### **ART. 6**

### **Graduatoria e assegnazione della borsa di studio**

1. Espletate le prove del concorso, la commissione compila la graduatoria generale di merito sulla base della somma dei voti riportati da ciascun candidato nella valutazione dei titoli e nella prova orale.

In caso di parità di punteggio fra due o più candidati/e prevale il/la candidato/a più giovane d'età.

La graduatoria sarà pubblicata a cura dell'Amministrazione mediante pubblicazione all'Albo Ufficiale di Ateneo all'indirizzo <https://www.univaq.it/section.php?id=1391> e sul sito web dell'Università all'indirizzo <https://www.univaq.it/section.php?id=2207> successivamente al controllo della regolarità degli atti.

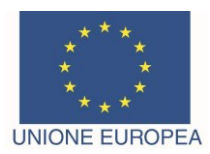

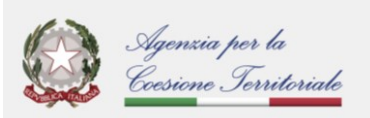

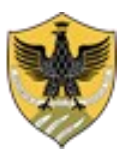

Amministrazione centrale *Area Ricerca e Trasferimento Tecnologico Settore Dottorati, Assegni e Borse di Ricerca*

## **ART. 7**

### **Immatricolazione al corso di dottorato**

1. Il candidato risultato vincitore dovrà iscriversi, secondo le modalità di immatricolazione disponibili sul sito dell'Ateneo all'indirizzo <https://www.univaq.it/section.php?id=2207> entro il termine perentorio di quindici (15) giorni, decorrenti dalla data di pubblicazione sul sito di Ateneo della graduatoria generale di merito.

Il vincitore del concorso non riceverà pertanto comunicazioni scritte, ma è tenuto a controllare i termini e le modalità di iscrizione pubblicate sul sito di Ateneo.

### **La mancata iscrizione entro i termini stabiliti sarà considerata come rinuncia al posto, che verrà assegnato al candidato successivo secondo l'ordine della graduatoria.**

I vincitori, ammessi al concorso con riserva, dovranno inoltre produrre l'autocertificazione attestante l'avvenuto conseguimento del titolo entro 3 giorni dal conseguimento del medesimo.

La documentazione relativa all'immatricolazione, debitamente sottoscritta, dovrà essere presentata al Settore Dottorati, Assegni e Borse di Ricerca, utilizzando la modulistica disponibile sul sito dell'Ateneo, entro il termine perentorio previsto per l'immatricolazione, con una delle seguenti modalità:

• tramite messaggio di posta elettronica certificata (PEC) all'indirizzo: **protocollo@pec.univaq.it.**

L'invio della documentazione per l'immatricolazione deve essere effettuato dall'interessato con la propria PEC. **Non verrà accettata la documentazione inviata utilizzando la PEC di altre persone o enti.**

L'Amministrazione non assume alcuna responsabilità in caso di mancata o errata ricezione della predetta documentazione presentata a mezzo PEC o qualora gli allegati alla stessa dovessero risultare illeggibili o danneggiati.

La data di acquisizione è stabilmente comprovata dalla ricevuta di ritorno inviata automaticamente dal gestore PEC;

• inviata a mezzo posta elettronica al seguente indirizzo: **[concorso.dottorati@univaq.it](mailto:concorso.dottorati@univaq.it)**. Tutta la documentazione dovrà essere trasmessa in formato pdf.

I documenti che dovranno essere presentati al fine dell'immatricolazione sono i seguenti:

a) prospetto riepilogativo dati pre-immatricolazione;

b) dichiarazione sostitutiva di certificazione e dichiarazione sostitutiva dell'atto di notorietà rese ai sensi degli artt. 46 e 47 del Decreto del Presidente della Repubblica 28 dicembre 2000, n. 445, utilizzando la modulistica disponibile sul sito di Ateneo all'indirizzo https://www.univaq.it/section.php?id=684;

- c) copia del documento di identità;
- d) copia del Codice Fiscale;
- e) copia del permesso di soggiorno (solo per i cittadini non comunitari)
- f) autocertificazione ai fini del conferimento della borsa di studio per la frequenza del corso di dottorato;
- g) modulo per l'accredito delle competenze.

**Entro 15 giorni dalla data di inizio del corso** il candidato vincitore dovrà inviare al Settore Dottorati, Assegni e Borse di Ricerca, a mezzo posta elettronica, una fotocopia della ricevuta rilasciata dall'INPS che attesta l'avvenuta costituzione della posizione contributiva alla gestione separata (per le modalità collegarsi al sito [www.inps.it\)](http://www.inps.it/).

#### **I cittadini stranieri dovranno inoltre dichiarare di essere in possesso dei seguenti requisiti:**

1. godere dei diritti civili e politici anche negli stati di appartenenza o di provenienza;

2. essere in possesso, fatta eccezione della titolarità della cittadinanza italiana, di tutti gli altri requisiti previsti per i cittadini della Repubblica Italiana.

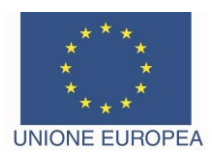

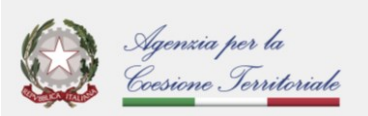

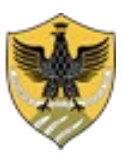

Amministrazione centrale *Area Ricerca e Trasferimento Tecnologico Settore Dottorati, Assegni e Borse di Ricerca*

**Il vincitore in possesso di titolo accademico conseguito all'estero** dovrà allegare, tradotta e legalizzata dalle competenti Autorità Diplomatiche italiane, la seguente documentazione:

- copia del diploma di laurea con relativa dichiarazione di valore;
- certificato di laurea con indicati tutti gli esami sostenuti.

In alternativa potrà presentare l'attestato di comparabilità emesso dal CIMEA nell'ambito della convenzione stipulata con l'Università degli Studi dell'Aquila [\(https://www.cimea.it/pagina-attestati-di-comparabilita-e](https://www.cimea.it/pagina-attestati-di-comparabilita-e-verifica-dei-titoli)[verifica-dei-titoli\)](https://www.cimea.it/pagina-attestati-di-comparabilita-e-verifica-dei-titoli). Per la registrazione, accedere al servizio Diplo*me,* attraverso il seguente link <https://cimea.diplo-me.eu/univaq/#/auth/login.>

In caso di mancanza dei documenti richiesti, l'immatricolazione al Dottorato avviene *con riserva*, e la documentazione sopra indicata dovrà in ogni caso pervenire entro il **30/09/2024.**

### **La mancata regolarizzazione comporterà l'esclusione dal corso di Dottorato.**

Gli originali della documentazione sopra indicata dovranno essere consegnati dall'interessato al Settore Dottorati, Assegni e Borse di Ricerca al momento del suo arrivo in Italia.

Il candidato che avrà rilasciato dichiarazioni mendaci sarà dichiarato decaduto, fatte salve le sanzioni penali previste dalla legge, e il posto vacante sarà assegnato al candidato successivo secondo l'ordine della graduatoria.

2. **Il candidato vincitore che intenda rinunciare all'immatricolazione** dovrà darne **immediata comunicazione** scritta con firma autografa o digitale, allegando copia fronte retro di un valido documento di identità.

A seguito dell'eventuale scorrimento della graduatoria, il/la candidato/a idoneo/a avente diritto al posto riceverà una comunicazione all'indirizzo di posta elettronica indicato nella domanda di partecipazione al concorso. Tale e-mail ha valore di notifica a tutti gli effetti. L'accettazione del posto dovrà pervenire entro e non oltre **tre giorni** dal giorno successivo alla data di ricevimento della predetta comunicazione. La documentazione richiesta per l'immatricolazione al corso dovrà pervenire entro e non oltre **dieci giorni** dal termine di cui sopra.

La mancata immatricolazione entro il termine indicato equivale a rinuncia tacita.

#### **ART. 8 Dipendente Pubblico**

Il pubblico dipendente ammesso al corso di dottorato di ricerca deve presentare domanda all'Ente di appartenenza per essere collocato in congedo straordinario per motivi di studio senza assegni per il periodo di durata del corso.

Il dipendente pubblico che non ottenga il predetto congedo senza assegni dall'Ente di appartenenza non potrà immatricolarsi o proseguire il corso di studi.

Non hanno diritto al congedo straordinario i pubblici dipendenti che abbiano già conseguito il titolo di Dottore di Ricerca, né i pubblici dipendenti che siano stati iscritti a corsi di dottorato di ricerca per almeno un anno accademico, beneficiando di detto congedo.

#### **ART. 9 Borsa di Studio**

1. La borsa di studio è assegnata sulla base della graduatoria generale di merito.

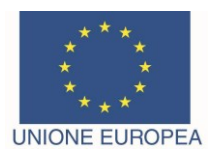

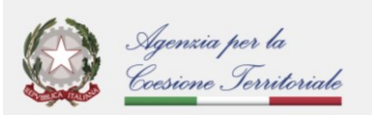

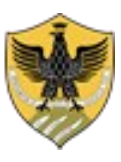

Amministrazione centrale *Area Ricerca e Trasferimento Tecnologico Settore Dottorati, Assegni e Borse di Ricerca*

2. L'importo annuale della borsa di studio è di  $\epsilon$  16.243,00 al lordo degli oneri previdenziali a carico del percipiente ed è assoggettato al contributo previdenziale INPS a gestione separata che, per l'anno 2024, è pari al 35,030%, di cui l'11,677% è a carico del beneficiario della borsa di studio.

A decorrere dal primo anno al dottorando è assicurato, nell'ambito delle risorse finanziarie esistenti nel bilancio, un budget per l'attività di ricerca in Italia e all'estero adeguato rispetto alla tipologia di corso e comunque di importo non inferiore al 10% dell'importo della borsa.

3. La borsa di studio ha durata annuale e è rinnovata a condizione che il dottorando abbia completato il programma delle attività previste per l'anno precedente.

La borsa di dottorato non può essere cumulata con altre borse di studio a qualsiasi titolo conferite tranne che con quelle concesse da Istituzioni nazionali o straniere utili ad integrare con soggiorni all'estero l'attività di ricerca del dottorando.

Il pagamento della borsa viene effettuato in rate mensili.

Chi abbia usufruito di una borsa di studio per un corso di dottorato nel territorio nazionale, anche per un solo anno, non può chiedere di fruirne una seconda volta.

Decade dal beneficio della borsa il dottorando che non rispetti quanto indicato al comma 6 dell'art. 15 del Regolamento dei corsi di Dottorato di Ricerca.

### **ART. 10**

#### **Frequenza all'estero**

Gli iscritti ai corsi di Dottorato di Ricerca possono svolgere periodi di formazione all'estero presso qualificati istituti.

I periodi formativi di soggiorno all'estero non possono superare complessivamente i dodici mesi e vengono effettuati se:

a) previsti dal programma di studi in cui si articola il Dottorato;

b) consigliati dal Coordinatore o dal Collegio dei Docenti;

c) richiesti dallo stesso studente.

Il periodo di soggiorno all'estero può essere esteso ad un massimo di diciotto mesi complessivi per i soli dottorati in co-tutela con soggetti esteri.

Il dottorando ha diritto all'aumento della borsa in misura pari al 50% per i predetti periodi formativi all'estero.

La documentazione da inoltrare al *Settore Dottorati, Assegni e Borse di Ricerca* dell'Università prima della partenza del dottorando consiste in:

♦ autorizzazione a firma del Coordinatore per periodi di frequenza all'estero pari o inferiori a sei mesi

oppure

♦ delibera del Collegio dei Docenti per periodi di frequenza all'estero superiori a sei mesi.

Nell'atto di autorizzazione dovrà essere indicata la fonte della copertura finanziaria per l'erogazione della maggiorazione della borsa e il fondo sul quale graverà la maggiorazione della borsa se questa è a carico del Dipartimento.

Successivamente al rientro in Italia del dottorando, o al termine di singoli periodi, comunque non inferiori a un mese, il Coordinatore dovrà inoltrare al Settore Dottorati, Assegni e Borse di Ricerca l'attestazione di effettiva frequenza all'estero.

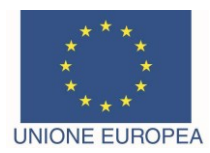

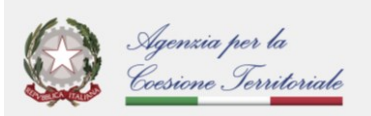

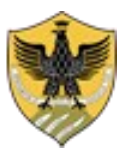

Amministrazione centrale *Area Ricerca e Trasferimento Tecnologico Settore Dottorati, Assegni e Borse di Ricerca*

### **ART. 11**

### **Tasse per l'accesso e la frequenza al corso**

Il dottorando è esonerato dal pagamento delle tasse universitarie e deve versare unicamente un importo pari a € 156,00 corrispondente a: contributo regionale per il diritto allo studio universitario (€ 140,00) e imposta di bollo ( $\in$  16,00).

In caso di ritardato pagamento è dovuta la tassa di mora dell'importo di € 52,00.

### **ART. 12 Diritti e doveri dei dottorandi**

1. I dottorandi hanno l'obbligo di frequentare i corsi di dottorato e di compiere continuativamente attività di studio e di ricerca nell'ambito delle strutture destinate a tal fine, secondo le modalità che saranno fissate dal Collegio dei Docenti.

2. L'Università garantisce la copertura assicurativa dei dottorandi per responsabilità civile e per infortuni, per l'intera durata del corso, per le sole attività che si riferiscono al corso di dottorato.

3. Fermo restando l'impegno esclusivo a tempo pieno del dottorando, è consentito l'esercizio di eventuali attività lavorative, previa autorizzazione del Collegio dei Docenti, sentito il parere favorevole del supervisore. Tali attività, anche di breve durata, non devono in alcun modo porsi in conflitto con l'attività svolta dal dottorando.

4. Gli iscritti al corso di Dottorato possono ottenere l'interruzione del corso nei seguenti casi:

a) malattia o infortunio per periodi pari o superiori ai trenta giorni;

b) servizio militare o civile;

c) frequenza del tirocinio formativo attivo relativo alla formazione degli insegnanti.

L'interruzione, inoltre, può essere concessa per gravi motivi personali documentati, previa acquisizione del parere favorevole del Collegio dei Docenti e non può essere di durata superiore a sei mesi.

I dottorandi che usufruiscono di un periodo di interruzione hanno l'obbligo di recuperare l'intero periodo con conseguente slittamento della verifica per il passaggio d'anno e per il conseguimento finale del titolo.

5. È consentita l'interruzione per maternità/gestazione, paternità, adozione o affidamento.

Le disposizioni a tutela della maternità di cui al decreto del Ministro del lavoro e della previdenza sociale 12 luglio 2007, pubblicato nella Gazzetta Ufficiale n. 247 del 23 ottobre 2007 sono applicabili solo ai dottorandi borsisti.

6. Nel caso di assenza ingiustificata o di inadempimento degli obblighi, il Collegio dei Docenti proporrà con propria delibera l'esclusione del dottorando dal corso. In tal caso il dottorando è obbligato alla restituzione per intero, con riferimento all'anno in questione, della borsa di studio oppure delle rate eventualmente riscosse.

7. Gli iscritti al corso di dottorato di ricerca possono svolgere limitata attività di didattica integrativa e/o attività di tutorato rivolta agli studenti dei corsi di laurea e di laurea magistrale, nell'ambito della programmazione effettuata dal Collegio dei Docenti, d'intesa con il Dipartimento interessato dell'Università degli Studi dell'Aquila.

8. I dottorandi hanno l'obbligo di mantenere la riservatezza sulle informazioni, conoscenze e materiali, evitando di divulgarli a soggetti diversi da quelli che glieli hanno forniti.

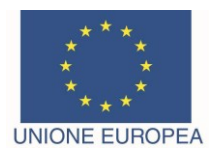

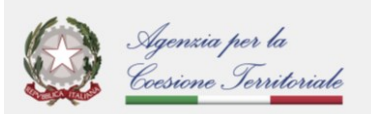

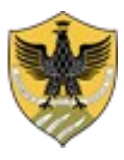

Amministrazione centrale *Area Ricerca e Trasferimento Tecnologico Settore Dottorati, Assegni e Borse di Ricerca*

## **ART. 13**

### **Conseguimento del titolo**

Il titolo di Dottore di Ricerca, abbreviato con le diciture "Dott. Ric" ovvero "Ph.D.", viene rilasciato a seguito della positiva valutazione di una tesi di ricerca che contribuisca all'avanzamento delle conoscenze o delle metodologie nel campo di indagine prescelto.

La tesi finale può essere redatta in lingua italiana o in lingua inglese ed è corredata da una sintesi in lingua inglese. La tesi può essere redatta anche in altra lingua previa autorizzazione del Collegio dei docenti.

La Commissione giudicatrice dell'esame finale sarà formata e nominata in conformità al Regolamento di Ateneo.

### **ART. 14 Responsabile del procedimento**

Ai sensi del disposto dell'art. 5 della Legge 07/08/1990, n. 241, è nominata responsabile del procedimento la Responsabile del Settore Dottorati, Assegni e Borse di ricerca – Università degli Studi dell'Aquila – Piazza Santa Margherita n. 2 - 67100 L'Aquila.

### **ART. 15**

### **Norme di riferimento**

Per tutto ciò che non è previsto o disciplinato nel presente bando, si fa riferimento alla Legge n. 210 del 3/7/98, alla Legge n. 240 del 30/12/2010, al D.M. 226/2021 e al "Regolamento dei corsi di Dottorato di Ricerca" di questo Ateneo.

Il presente bando di concorso è disponibile sul sito:

<https://www.univaq.it/section.php?id=2207>

La versione in inglese del bando di concorso è disponibile sul sito al seguente indirizzo

[https://www.univaq.it/en/section.php?id=2207&lang\\_s=en](https://www.univaq.it/en/section.php?id=2207&lang_s=en)

Ulteriori informazioni possono essere richieste attraverso l'HELP POINT ONLINE, raggiungibile dal sito web [https://help.univaq.it/.](https://help.univaq.it/)

L'Aquila, 27 marzo 2024

IL RETTORE Prof. Edoardo Alesse F.to Edoardo Alesse

Unità Organizzativa Responsabile: Settore Dottorati, Assegni e Borse di Ricerca

Piazza Santa Margherita, 2 – 67100 L'Aquila - e-mai[l dot@strutture.univaq.it](mailto:dot@strutture.univaq.it) – fax 0862/431214

Responsabile del Settore: Rossana Rotondi – tel. 0862/432032

Per eventuali informazioni rivolgersi a: Simonetta Ricciardi – 0862/432055 - Veronica Tomei – tel. 0862/432704 – Valeria Gentile – tel. 0862/432061

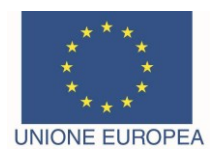

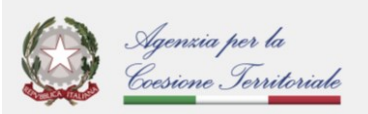

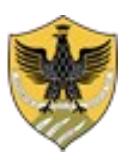

Amministrazione centrale *Area Ricerca e Trasferimento Tecnologico Settore Dottorati, Assegni e Borse di Ricerca*

## **Dottorato di Ricerca in**

## **INGEGNERIA INDUSTRIALE E DELL'INFORMAZIONE E DI ECONOMIA**

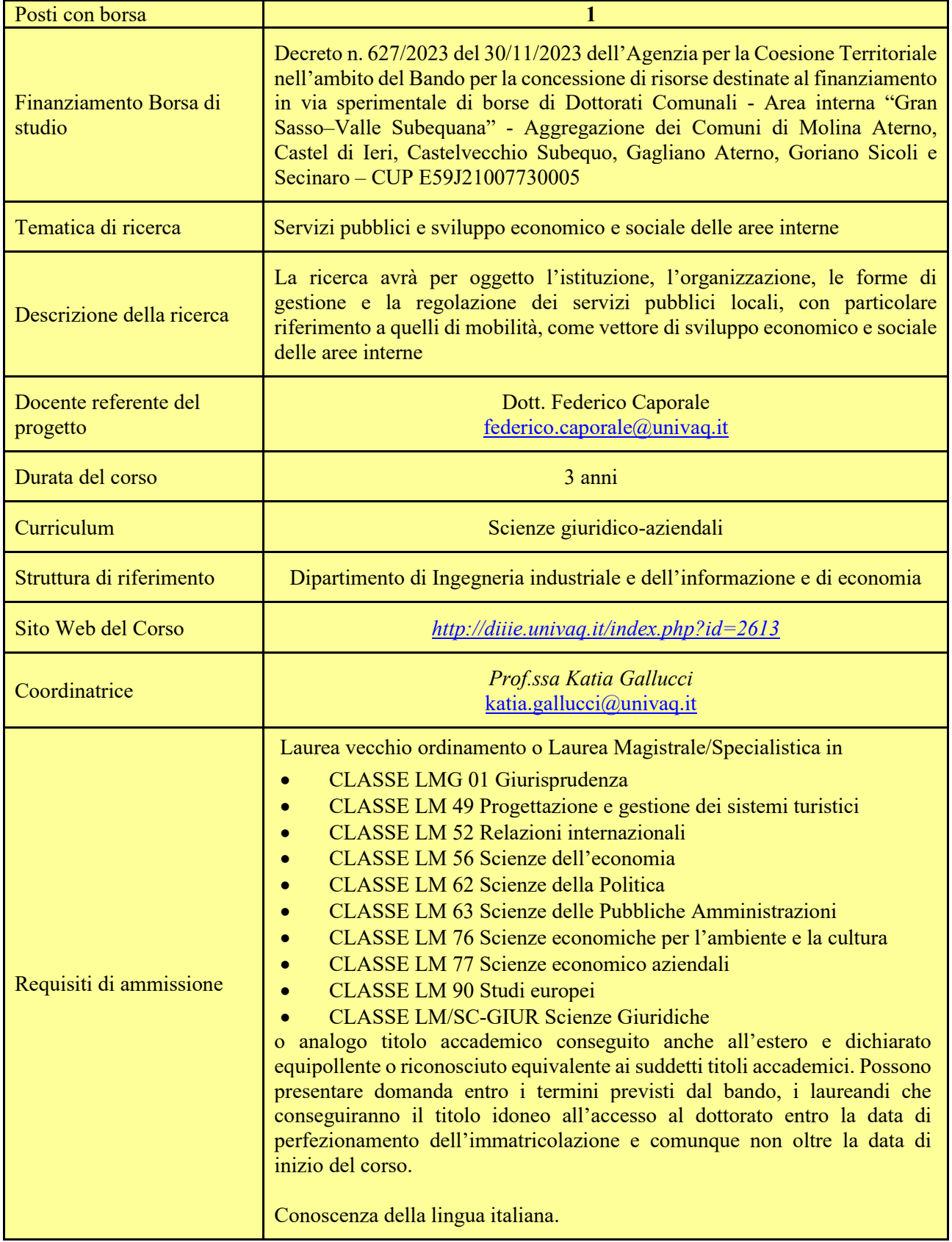

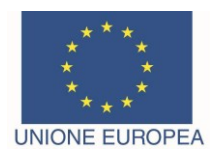

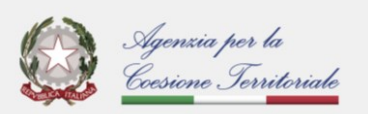

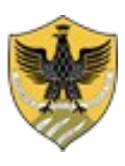

Amministrazione centrale

*Area Ricerca e Trasferimento Tecnologico Settore Dottorati, Assegni e Borse di Ricerca*

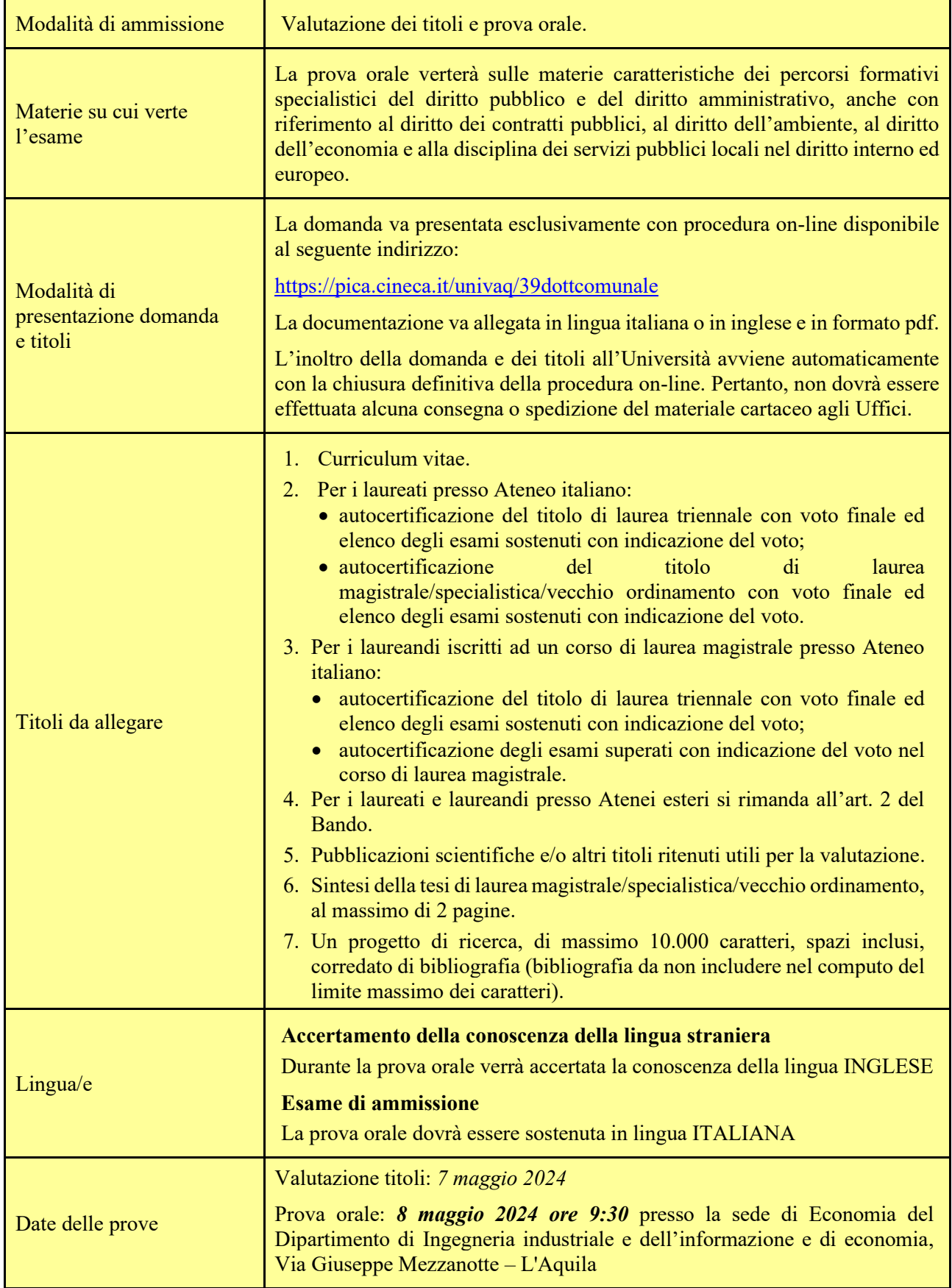

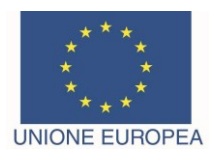

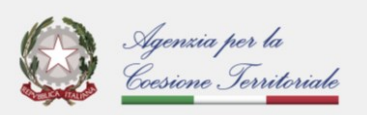

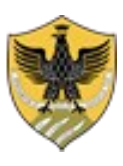

Amministrazione centrale *Area Ricerca e Trasferimento Tecnologico Settore Dottorati, Assegni e Borse di Ricerca*

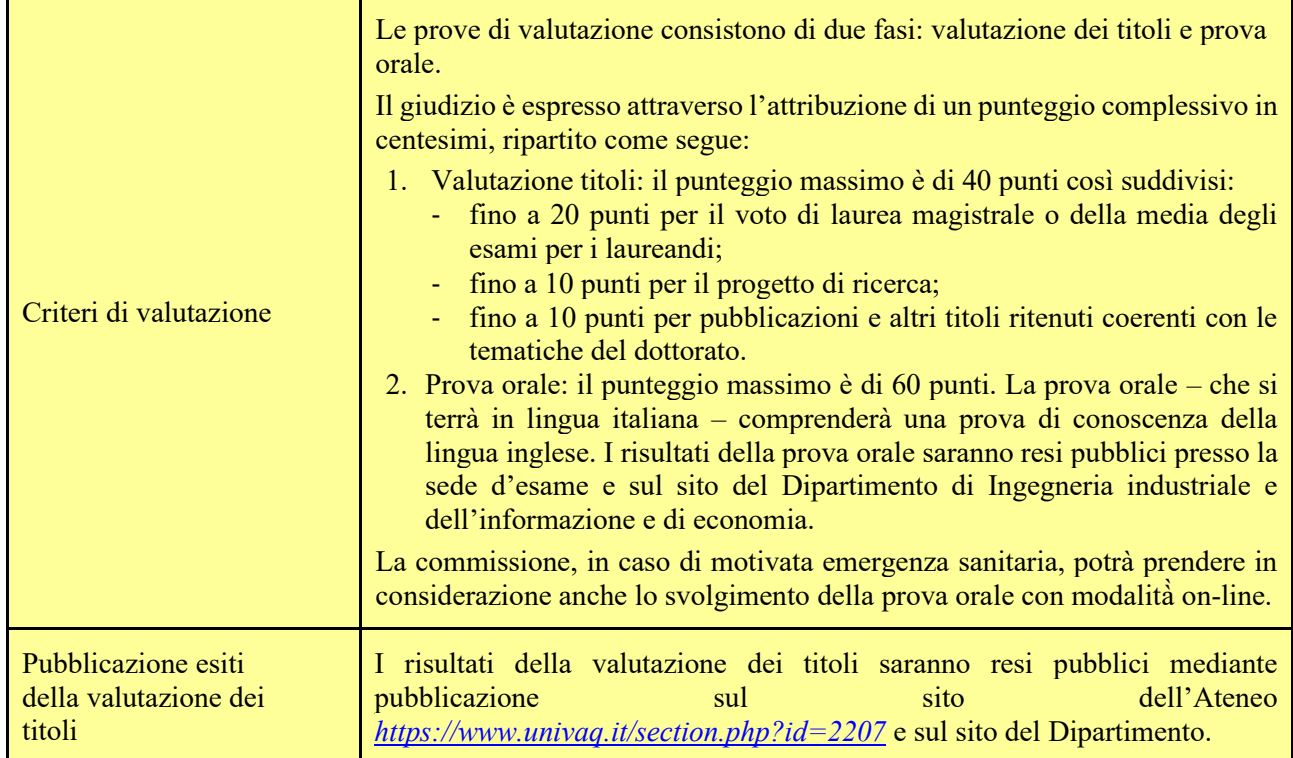

### **CRITERI DI VALUTAZIONE**

### **a) fino a 20 punti per il voto di laurea o carriera per i laureandi verranno assegnati secondo i seguenti criteri:**

### **a1. Voto di laurea:**

- 20 punti per un voto pari a 110/110 e lode;
- 19 punti per un voto di laurea pari a 110/110;
- $\cdot$  15-18 punti per un voto di laurea compreso tra 105/110 e 109/110;
- $\cdot$  11-14 punti per un voto di laurea compreso tra 100/110 e 104/110;
- 7-10 punti per un voto di laurea compreso tra 95/110 e 99/110;
- 5-6 punti per un voto di laurea compreso tra 90/110 e 94/110;
- 3-4 punti per un voto di laurea compreso tra 85/110 e 89/110;
- 1-2 punti per un voto di laurea inferiore a 85/110.

### **a.2 Carriera per i laureandi**:

- 20 punti per un voto medio pesato con i crediti acquisiti da ciascun esame compreso tra 29.5 e 30 e lode;
- 19 punti per un voto medio pesato con i crediti acquisiti da ciascun esame compreso tra 29 e 29.49;
- 15-18 punti per un voto medio pesato con i crediti acquisiti da ciascun esame compreso tra 27.5 e 28.99;
- 11-14 punti per un voto medio pesato con i crediti acquisiti da ciascun esame compreso tra 26 e 27.49;
- 7-10 punti per un voto medio pesato con i crediti acquisiti da ciascun esame compreso tra 24.5 e 25.99;
- 5-6 punti per un voto medio pesato con i crediti acquisiti da ciascun esame compreso tra 23 e 24.49;
- 3-4 punti per un voto medio pesato con i crediti acquisiti da ciascun esame compreso tra 21.5 e 22.99;
- 1-2 punti per un voto medio pesato con i crediti acquisiti da ciascun esame inferiore a 21.49.

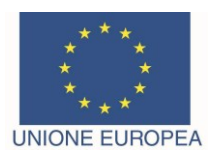

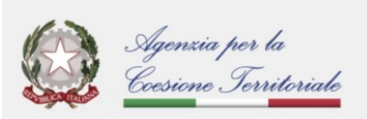

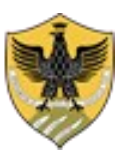

Amministrazione centrale *Area Ricerca e Trasferimento Tecnologico Settore Dottorati, Assegni e Borse di Ricerca*

### **b) fino a 10 punti per la valutazione del progetto di ricerca verranno assegnati secondo il seguente criterio**:

si valuterà la qualità dell'elaborato, l'originalità, l'innovatività, il rigore metodologico, la rilevanza scientifica e la congruenza con le tematiche del Dottorato.

### **c) fino a 10 punti per pubblicazioni e altri titoli verranno assegnati secondo il seguente criterio**:

per quel che riguarda le pubblicazioni:

- da 0 a 3 punti per ciascuna pubblicazione, assegnati in relazione alla qualità del lavoro, alla sede editoriale, al rigore metodologico e alla originalità.

Per quel che riguarda gli altri titoli:

- 1 punto per ogni periodo di soggiorno all'estero per Erasmus, attività di studio e/o ricerca;

- 1 punto per la partecipazione a ogni gruppo di ricerca;

- 2 punti per ciascun master universitario in settori disciplinari pertinenti o affini all'oggetto della ricerca e per la scuola di specializzazione biennale in diritto amministrativo;

- 1 punto per la scuola di specializzazione nelle professioni legali;

- 0,5 punti per altri corsi di formazione in settori disciplinari pertinenti o affini.

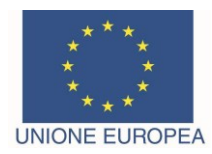

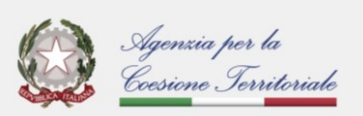

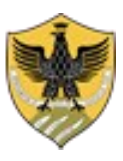

UNIVERSITÀ DEGLI STUDI DELL'AQUILA Amministrazione centrale *Area Ricerca e Trasferimento Tecnologico Settore Dottorati, Assegni e Borse di Ricerca*

# *Istruzioni tecniche per la compilazione della domanda di partecipazione alla selezione per l'ammissione al Dottorato di Ricerca in Ingegneria industriale e dell'informazione e di economia nell'ambito del finanziamento di n. 1 posto di Dottorato Comunale per l'area interna Gran Sasso – Valle Subequana*

# *XXXIX ciclo*

## **PROCEDURA ATTIVA FINO AL 29 APRILE 2024 ORE 13:00 ORA ITALIANA Collegarsi al link:** <https://pica.cineca.it/univaq/39dottcomunale>

1. La procedura per la presentazione della domanda è informatizzata, niente deve essere spedito via posta.

2. Prima di compilare la domanda si consiglia al candidato di leggere attentamente l'avviso di ammissione, in particolare, la scheda allegata al bando e di accertarsi del possesso dei requisiti richiesti. SI RACCOMANDA DI VERIFICARE QUALI SONO I DOCUMENTI DA ALLEGARE.

3. ATTENZIONE: TUTTI I DOCUMENTI NECESSARI PER LA DOMANDA DOVRANNO ESSERE CARICATI IN FORMATO PDF E, IN ALCUNI CASI, STAMPATI, FIRMATI E RICARICATI. SI CONSIGLIA DI UTILIZZARE UNA POSTAZIONE MUNITA DI STAMPANTE E SCANNER.

4. È possibile compilare la domanda accedendo alla piattaforma più volte, previo salvataggio dei dati inseriti. In questo modo, quando l'utente entrerà la volta successiva, attraverso il tasto MODIFICA potrà continuare la compilazione.

5.Ulteriori informazioni relative alle procedure dell'avviso possono essere richieste tramite l'HELP POINT ONLINE, raggiungibile dal sito web https://help.univaq.it/.

6.Per problemi tecnici contattare il supporto tramite il link presente in fondo alla pagina<https://pica.cineca.it/univaq.>

7.I candidati in possesso di titolo accademico conseguito all'estero, che non sia già stato dichiarato equipollente ad un titolo italiano, devono leggere l'art 2, dell'avviso di selezione e caricare nella maschera dedicata i documenti richiesti.

8.Terminata la procedura di compilazione e presentazione della domanda il candidato riceverà una e-mail con la conferma dell'avvenuta consegna.

## **1. REGISTRAZIONE E ACCESSO AL SISTEMA**

Per accedere al sistema è necessario collegarsi al sito<https://pica.cineca.it/univaq/39dottcomunale>

L'accesso può essere effettuato:

- tramite SPID:
- in mancanza di SPID, nel caso di primo accesso è possibile registrarsi cliccando su "Nuova Registrazione" e inserendo i dati richiesti dal sistema;
- per coloro che hanno già una utenza alla banca dati LOGINMIUR, si può accedere senza registrarsi inserendo username e password dell'account LOGINMIUR, nel campo credenziali; in questo caso si deve selezionare LOGINMIUR.

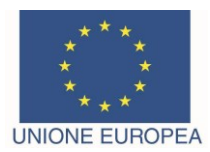

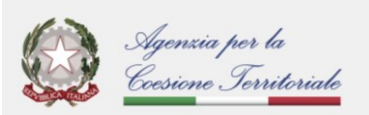

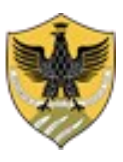

Amministrazione centrale *Area Ricerca e Trasferimento Tecnologico Settore Dottorati, Assegni e Borse di Ricerca*

Nel caso in cui l'utente possieda le credenziali ma non le ricordi, deve cliccare sull'opzione "*Credenziali dimenticate*?".

Dopo aver inserito tutti i dati richiesti dalla procedura di registrazione cliccare "Registrati". Il sistema invierà all'indirizzo di posta inserito una e-mail con le indicazioni per confermare la registrazione. Nel caso in cui il candidato non riceva tale messaggio o non riesca a visualizzarlo, deve contattare il supporto tecnico tramite il link presente in fondo alla pagina<https://pica.cineca.it/univaq.>

## **2. ACCESSO ALLA PROCEDURA**

Una volta registrati è possibile collegarsi al sito <https://pica.cineca.it/univaq/39dottcomunale> e, accedendo con le proprie credenziali, procedere con la compilazione della domanda cliccando su "*Compila una nuova domanda*". L'utente, prima di compilare la domanda, può fare delle modifiche al suo profilo selezionando in alto a destra, nel menù utente, il tipo di modifica che si vuole fare.

La prima sezione da compilare riguarda il "CORSO DI DOTTORATO", pertanto l'utente dovrà:

- selezionare il corso di Dottorato;
- selezionare il curriculum;
- selezionare "Posto di Dottorato Comunale con borsa";
- selezionare la tematica di ricerca.

**ATTENZIONE:** alla fine della compilazione di ciascuna sezione è necessario sempre cliccare sul pulsante "**SALVA E PROSEGUI**".

Se l'inserimento è avvenuto correttamente il sistema passa alla sezione successiva, in caso contrario compariranno dei messaggi di errore e l'utente dovrà correggere i dati inseriti.

La sezione "DICHIARAZIONI" chiede al candidato di prendere visione di una serie di dichiarazioni relative alla veridicità di quanto dichiarato e al trattamento dei dati personali.

La terza sezione da compilare riguarda i "DATI ANAGRAFICI E RECAPITI". L'utente troverà precompilata questa parte con i dati già inseriti nella procedura di registrazione; deve pertanto compilare i campi mancanti. I candidati stranieri dovranno, inoltre, dichiarare di possedere una adeguata conoscenza della lingua italiana.

Nel caso ci fossero errori nei dati anagrafici l'utente può modificarli accedendo in alto a destra nel "Profilo utente".

Nella quarta sezione "TITOLI DI AMMISSIONE" il candidato deve scegliere tra le quattro opzioni indicate. Successivamente viene chiesto al candidato di inserire le informazioni relative al titolo accademico conseguito o da conseguire entro la data di immatricolazione.

Nella sezione successiva "ULTERIORI DICHIARAZIONI" è necessario dichiarare l'assenza di situazioni di incompatibilità, la conoscenza della lingua inglese e se si è o meno portatori di disabilità.

La sezione successiva "ALLEGATI" consente di caricare il documento di identità e tutti i titoli richiesti per la partecipazione alla selezione.

L'autocertificazione del titolo conseguito e degli esami sostenuti può essere fatta in carta semplice secondo lo schema che segue, oppure scaricando l'autocertificazione dal sito dell'Università presso la quale il titolo è stato conseguito e/o sono stati sostenuti gli esami. Si consiglia al candidato di leggere con attenzione quali sono i titoli previsti dall'avviso di selezione, al fine di inserirli nella procedura in modo esaustivo e corretto.

**ATTENZIONE:** in questa sezione devono essere caricati i documenti previsti nel caso di riconoscimento del titolo straniero (Art. 2 dell'avviso di selezione - Ammissione alla selezione per i candidati in possesso di titolo accademico conseguito all'estero che non sia già stato dichiarato equipollente ad un titolo italiano).

I file caricati devono essere in formato pdf e leggibili. Per ogni file caricato si deve inserire una breve descrizione.

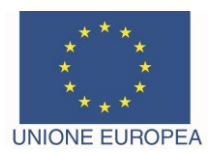

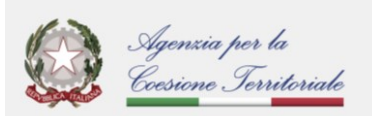

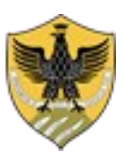

Amministrazione centrale *Area Ricerca e Trasferimento Tecnologico Settore Dottorati, Assegni e Borse di Ricerca*

A questo punto il candidato che ha completato la domanda dovrà tornare al "Cruscotto" ed effettuare la "Verifica".

Se il sistema rileva errori è necessario modificare la domanda e procedere nuovamente con la "Verifica".

Se il sistema non segnala errori il candidato torna di nuovo al "Cruscotto" e selezionando "Pagamento" effettua il versamento del contributo di  $\epsilon$  10,00 tramite "Pago PA" (N.B.: solo i candidati residenti all'estero, che non hanno un conto corrente italiano, possono effettuare il versamento tramite bonifico).

A questo punto il candidato vedrà il cruscotto con la sua domanda da presentare. Il passo successivo sarà quello di cliccare su "Firma e Presenta", visualizzare la domanda e cliccare su "Firma".

A questo punto vengono proposte tre modalità di firma e il candidato deve selezionarne una e seguire attentamente le istruzioni.

#### **La mancanza della firma o l'apposizione della firma dattiloscritta è motivo di esclusione dalla selezione**.

Si riporta, per comodità, l'art. 3 dell'Avviso di selezione, nella parte relativa alle modalità di firma:

"Pertanto, la domanda dovrà essere perfezionata e conclusa secondo le seguenti modalità:

- mediante firma digitale, utilizzando smart card, token USB o firma remota, che consentano al titolare di sottoscrivere documenti generici utilizzando un software di firma su PC oppure un portale web per la Firma Remota resi disponibili dal Certificatore. Chi dispone di una smart card o di un token USB di Firma Digitale potrà verificarne la compatibilità con il sistema di Firma Digitale integrato nel sistema server. In caso di esito positivo il titolare potrà sottoscrivere la domanda direttamente sul server (es. ConFirma);

- chi non dispone di dispositivi di firma digitale compatibili e i Titolari di Firme Digitali Remote che hanno accesso a un portale per la sottoscrizione di documenti generici, dovranno salvare sul proprio PC il file PDF generato dal sistema e, senza in alcun modo modificarlo, firmarlo digitalmente in formato CAdES: verrà generato un file con estensione .p7m che dovrà essere nuovamente caricato sul sistema. Qualsiasi modifica apportata al file prima dell'apposizione della Firma Digitale impedirà la verifica automatica della corrispondenza fra il contenuto di tale documento e l'originale e ciò comporterà l'esclusione della domanda.

- In caso di impossibilità di utilizzo di una delle opzioni sopra riportate il candidato dovrà salvare sul proprio PC il file PDF generato dal sistema e, senza in alcun modo modificarlo, stamparlo e apporre firma autografa completa sull'ultima pagina dello stampato. Tale documento completo dovrà essere prodotto in PDF via scansione, e il file così ottenuto dovrà essere caricato sul sistema.

#### **Qualora l'accesso alla piattaforma avvenga tramite SPID, non è necessario firmare la domanda con una delle predette modalità."**

Nel caso in cui il candidato scelga la modalità manuale è importante ricordarsi **di verificare che il file che si sta per caricare sia completo in quanto il sistema accetta un solo file in pdf.**

Terminata la procedura e presentata la domanda telematica il candidato riceverà una e-mail con la notifica. In ogni momento il candidato potrà rientrare nel sistema, accedere con le sue credenziali e visualizzare la domanda.

### **3. PROCEDURA DI MODIFICA E RITIRO**

Nel caso in cui il candidato abbia la necessità di fare delle modifiche alla domanda dopo aver generato il pdf della domanda stessa:

- se il candidato ha presentato la domanda e ricevuto la e-mail di conferma della presentazione non sarà più possibile accedere a tale domanda per modificarla, ma sarà solo possibile ritirarla accedendo alla procedura di ritiro dal cruscotto e ripresentare una nuova domanda.

- se il candidato ha generato il file pdf della domanda, ma non ha terminato la procedura di presentazione (la domanda firmata non è stata ancora caricata e quindi il candidato non ha ricevuto la e-mail di conferma della presentazione) allora deve contattare il supporto tecnico tramite il link presente in fondo alla pagina<https://pica.cineca.it/univaq> e richiedere l'apertura della domanda specificando la motivazione e l'ID domanda e allegando il documento di riconoscimento.

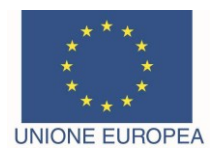

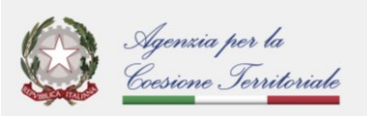

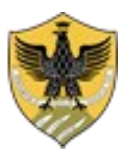

Amministrazione centrale *Area Ricerca e Trasferimento Tecnologico Settore Dottorati, Assegni e Borse di Ricerca*

## **Dichiarazione sostitutiva di certificazione**

(art. 46 D.P.R. 28 dicembre 2000 n. 445)

**e/o**

**Dichiarazione sostitutiva dell'atto di notorietà**

(art. 47 D.P.R. 28 dicembre 2000 n. 445)

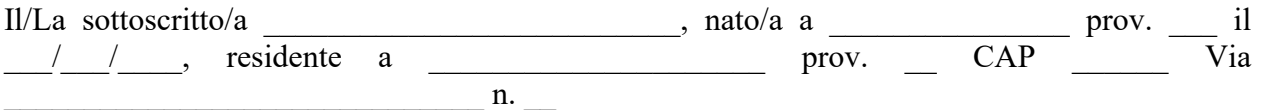

## **DICHIARA**

ai sensi degli artt. 46, 47 e 38 del D.P.R. 28/12/2000 n. 445

1. di essere in possesso del seguente titolo di studio: Laurea Triennale in \_\_\_\_\_\_\_\_\_\_\_\_\_\_\_\_\_\_\_\_\_\_\_\_\_\_\_ conseguita presso \_\_\_\_\_\_\_\_\_\_\_\_\_\_\_\_\_\_\_\_\_\_\_\_\_\_\_\_\_\_\_, in data  $\frac{1}{\sqrt{2}}$ , con la votazione di  $\frac{1}{\sqrt{2}}$ e di aver sostenuto i seguenti esami:

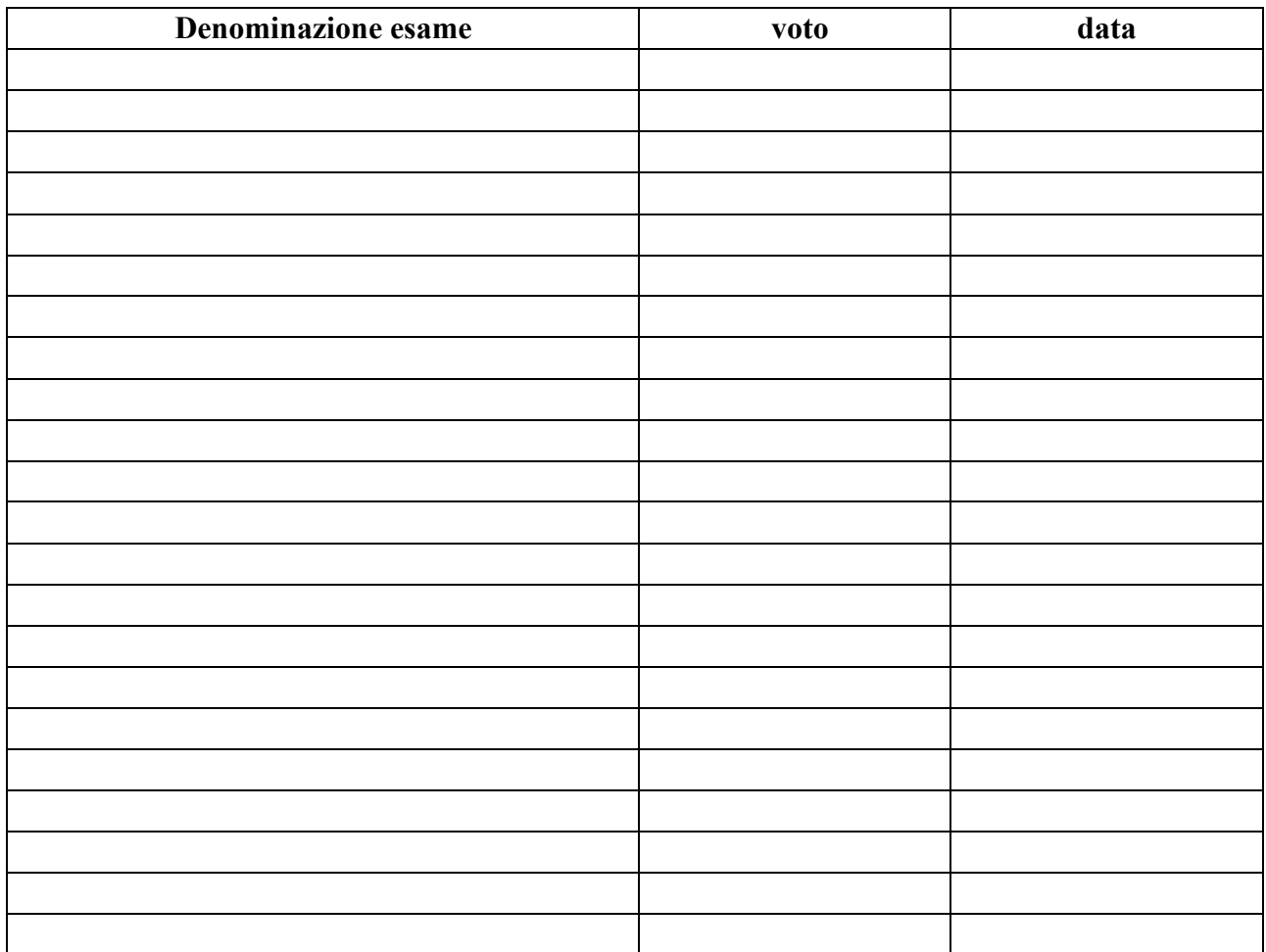

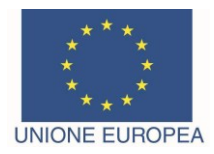

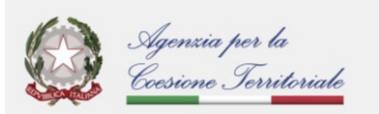

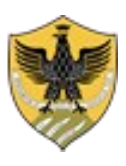

Amministrazione centrale *Area Ricerca e Trasferimento Tecnologico Settore Dottorati, Assegni e Borse di Ricerca*

2. □ di essere in possesso del seguente titolo di studio: Laurea Specialistica/Magistrale/vecchio ordinamento (cancellare la voce che non interessa) in \_\_\_\_\_\_\_\_\_\_\_\_\_\_\_\_\_\_\_\_\_\_\_\_\_\_, conseguita presso \_\_\_\_\_\_\_\_\_\_\_\_\_\_\_\_\_\_\_\_\_\_\_\_\_\_\_\_\_, in data  $\frac{1}{2}$  /  $\frac{1}{2}$ , con la votazione di  $\frac{1}{2}$ 

### **OPPURE**

 $\Box$  che conseguirà il seguente titolo di studio: Laurea Specialistica/Magistrale/vecchio ordinamento (cancellare la voce che non interessa) in \_\_\_\_\_\_\_\_\_\_\_\_\_\_\_\_\_\_\_\_\_\_\_\_\_, presso \_\_\_\_\_\_\_\_\_\_\_\_\_\_\_\_\_\_\_\_\_\_\_\_\_\_\_\_\_\_\_\_, entro il \_\_/\_\_/\_\_

e di aver sostenuto i seguenti esami:

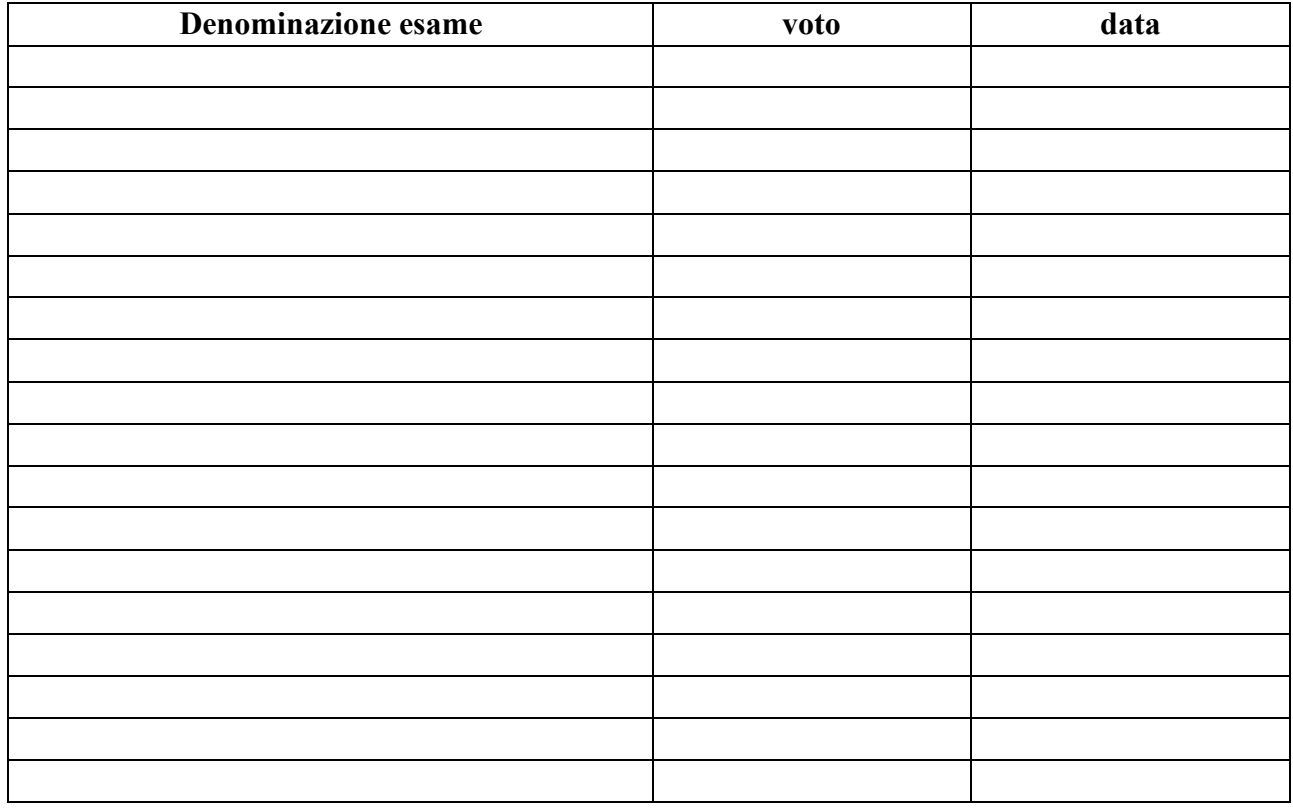

Il/La sottoscritto/a dichiara di essere a conoscenza delle sanzioni penali conseguenti a dichiarazioni mendaci, formazione e/o uso di atti falsi di cui all'art. 76 del D.P.R. 28/12/2000, n. 445, nonché della decadenza dai benefici eventualmente conseguenti al provvedimento emanato sulla base di dichiarazioni non veritiere disposta dall'art. 75 del D.P.R. 28/12/2000, n. 445.

### **Il/La sottoscritto/a, pena la nullità della dichiarazione, allega fotocopia di documento di identità in corso di validità.**

Data, \_\_\_\_\_\_\_\_\_\_\_\_\_\_\_\_\_

 $\mathcal{L}_\text{max}$ 

<sup>(</sup>*Firma per esteso dell'interessato*)